## **Microsoft Office 365 Crack Pirate Bay vianell**

torrent or other torrent websites. 6.VPN services are essential to secure a connection from outside your network, and make sure you are using the best one possible. 7.If you have a public Wi-Fi network where you don't trust the owner, consider using the Google Chrome browser with its incognito window. This will allow you to browse with reduced privacy as long as you are only logged into one website. It is very simple to use, and the page is not easily visible in Google search results. 8.If you are not particularly tech-savvy, consider using another person's computer, or else use a USB flash drive to store your data. 9.Last but not least, put your most sensitive data in a USB drive or on the internet somewhere where it is hard to find. What To Do If Your Laptop Gets Stolen If your laptop gets stolen, there are some steps you can take to try to make it harder for your laptop to be used. Below are some of the tips you can do. 1.Go on your web browser and search for laptop reviews. Most of the time, laptop reviews will have all the information you need to look at the laptop before you buy it. 2.Make sure you download a backup app for your laptop. These apps will back up all your information to a cloud. If you are worried about your computer being used by someone else or if you are having problems, a backup will make it harder for them to access information from your laptop if it gets stolen. 3.Put a password on your computer, and make sure you have the password written down. This will make it harder for someone to hack your computer and use it for their own. 4.Make sure you have your backup app on your desktop. You can use the built-in backup function in your operating system to make sure your computer is backed up. If your operating system is a Microsoft operating system, you can go to the Windows settings and select the backup function. 5.Delete all of your data from your computer. If someone has access to your computer, they can gain access to your email accounts, social media sites, or online banking accounts. Once they do that, they can drain your bank accounts or find other ways to access your personal information. Making Tech Less Valuable to Criminals Think about how you can make technology less valuable to criminals. Below are some ways to

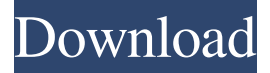

Microsoft Office 365 Product Key 2022 [Activated] Torrent Free Download Microsoft Office 365 Product Key 2022 [Activated Torrent Download Free Microsoft Office 365 Product Key 2018 [Activated Torrent Download Free How to activate Microsoft Office 2017 / How to activate Microsoft Office 2016 How to activate Microsoft Office 2019 Product Key [ 2019 ] Free Download Microsoft Office 365 2019 Home and Business [2019.3.235.1247] + activation key Microsoft Office 365 2019 Home and Business [2019.2.248.1137] + activation key fffad4f19a

[Crack Micromine](https://docs.google.com/viewerng/viewer?url=www.b-webdesign.org/dir-wowonder/upload/files/2022/05/qWTMXB3szLQF4dZCkZGN_13_ced4e349855f24727b1264516106a92c_file.pdf) [Avs Video Converter 9.1 Crack Torrent](https://docs.google.com/viewerng/viewer?url=rakyatmaluku.id/upload/files/2022/05/6OkghmbIkhpeoEBwFdfw_14_ced4e349855f24727b1264516106a92c_file.pdf) [las fierbinti toate sezoanele download torent](https://www.pickmemo.com/upload/files/2022/05/td2VkoXMx3WxtX5VUxKm_13_a790ad510c24a5fe23cf4b28897d3ca9_file.pdf) [Auto Data 3 38 2012 Srpski Jezik.epub](https://docs.google.com/viewerng/viewer?url=thefuturegoal.com/upload/files/2022/05/z1YkTzBJfFu72YHIAko1_13_9396faacd61a3e1cbbea71aec3da91ae_file.pdf) [Bol Bachchan 2015 Hindi 720p Download](https://social.quilt.idv.tw/upload/files/2022/05/wnWRd3p4hTFBaGxdlqo1_13_17027da5b65c4ac21b3b85cfcf63ae9b_file.pdf)